# **MOOVIT** Horario y mapa de la línea ARB de autobús

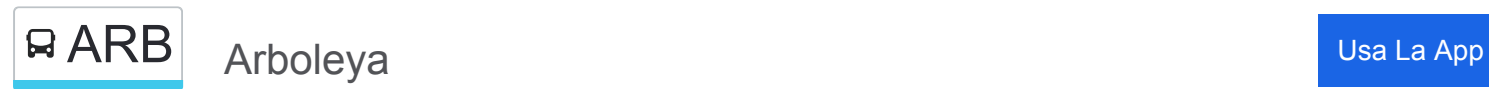

La línea ARB de autobús (Arboleya) tiene 2 rutas. Sus horas de operación los días laborables regulares son: (1) a Arboleya: 11:30(2) a Nava: 10:00

Usa la aplicación Moovit para encontrar la parada de la línea ARB de autobús más cercana y descubre cuándo llega la próxima línea ARB de autobús

### **Sentido: Arboleya**

9 paradas [VER HORARIO DE LA LÍNEA](https://moovitapp.com/asturias-2143/lines/ARB/111676054/6627747/es?ref=2&poiType=line&customerId=4908&af_sub8=%2Findex%2Fes%2Fline-pdf-Asturias-2143-1637966-111676054&utm_source=line_pdf&utm_medium=organic&utm_term=Arboleya)

[Nava] Iglesia [Cta 02154]

[Vegadali] Vegadali [Cta 02646]

[Monga] Monga [Cta 03136]

[Pruneda/Purnea] Cruce Cueya [Cta 02630]

[Camás] Camás [Cta 03138]

[Fresnéu|Fresnedo] Fresnéu [Cta 02933]

[Fresnéu|Fresnedo] El Llanu [Cta 02935]

[Naveda] Naveda [Cta 03142]

[Arboleya] Arboleya [Cta 03124]

**Horario de la línea ARB de autobús** Arboleya Horario de ruta:

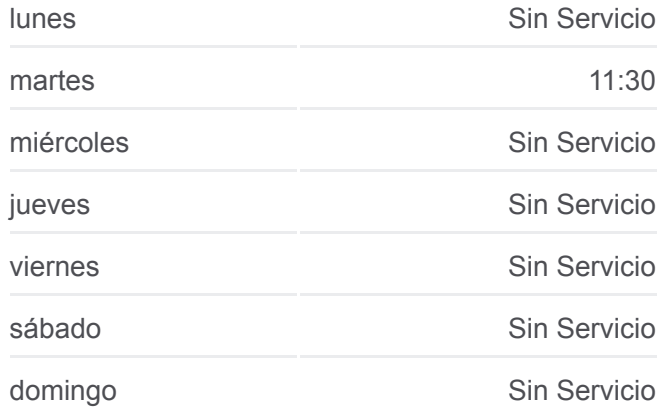

**Información de la línea ARB de autobús Dirección:** Arboleya **Paradas:** 9 **Duración del viaje:** 25 min **Resumen de la línea:**

## **[Mapa de ARB de autobús](https://moovitapp.com/asturias-2143/lines/ARB/111676054/6627747/es?ref=2&poiType=line&customerId=4908&af_sub8=%2Findex%2Fes%2Fline-pdf-Asturias-2143-1637966-111676054&utm_source=line_pdf&utm_medium=organic&utm_term=Arboleya)**

**Horario de la línea ARB de autobús** Nava Horario de ruta:

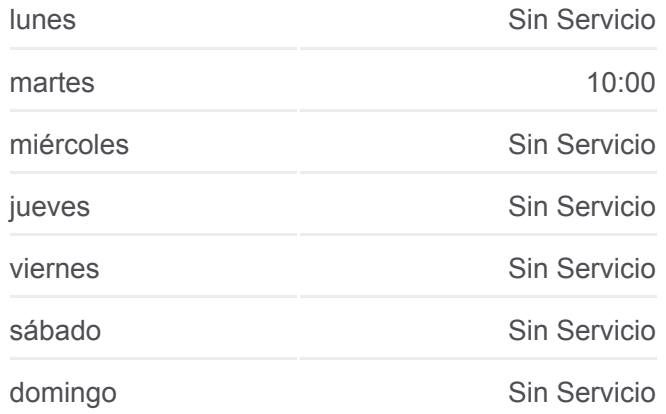

#### **Sentido: Nava**

9 paradas [VER HORARIO DE LA LÍNEA](https://moovitapp.com/asturias-2143/lines/ARB/111676054/6627845/es?ref=2&poiType=line&customerId=4908&af_sub8=%2Findex%2Fes%2Fline-pdf-Asturias-2143-1637966-111676054&utm_source=line_pdf&utm_medium=organic&utm_term=Arboleya)

[Arboleya] Arboleya [Cta 03123]

[Naveda] Naveda [Cta 03125]

[Fresnéu|Fresnedo] El Llanu [Cta 02934]

[Fresnéu|Fresnedo] Fresnéu [Cta 02932]

[Camás] Camás [Cta 03139]

[Pruneda/Purnea] Cruce Cueya [Cta 02629]

[Monga] Monga [Cta 03137]

[Vegadali] Vegadali [Cta 02645]

[Nava] Iglesia [Cta 02155]

**Información de la línea ARB de autobús Dirección:** Nava **Paradas:** 9 **Duración del viaje:** 25 min **Resumen de la línea:**

**[Mapa de ARB de autobús](https://moovitapp.com/asturias-2143/lines/ARB/111676054/6627845/es?ref=2&poiType=line&customerId=4908&af_sub8=%2Findex%2Fes%2Fline-pdf-Asturias-2143-1637966-111676054&utm_source=line_pdf&utm_medium=organic&utm_term=Arboleya)** 

Los horarios y mapas de la línea ARB de autobús están disponibles en un PDF en moovitapp.com. Utiliza [Moovit App](https://moovitapp.com/asturias-2143/lines/ARB/111676054/6627747/es?ref=2&poiType=line&customerId=4908&af_sub8=%2Findex%2Fes%2Fline-pdf-Asturias-2143-1637966-111676054&utm_source=line_pdf&utm_medium=organic&utm_term=Arboleya) para ver los horarios de los autobuses en vivo, el horario del tren o el horario del metro y las indicaciones paso a paso para todo el transporte público en Asturias.

[Acerca de Moovit](https://moovit.com/es/about-us-es/?utm_source=line_pdf&utm_medium=organic&utm_term=Arboleya) · [Soluciones MaaS](https://moovit.com/es/maas-solutions-es/?utm_source=line_pdf&utm_medium=organic&utm_term=Arboleya) · [Países incluídos](https://moovitapp.com/index/es/transporte_p%C3%BAblico-countries?utm_source=line_pdf&utm_medium=organic&utm_term=Arboleya) · [Comunidad de Mooviters](https://editor.moovitapp.com/web/community?campaign=line_pdf&utm_source=line_pdf&utm_medium=organic&utm_term=Arboleya&lang=es)

© 2024 Moovit - Todos los Derechos Reservados

**Mira los tiempos de llegada en tiempo real**

Web App **Consiguelo en el** 

**Socie Play**